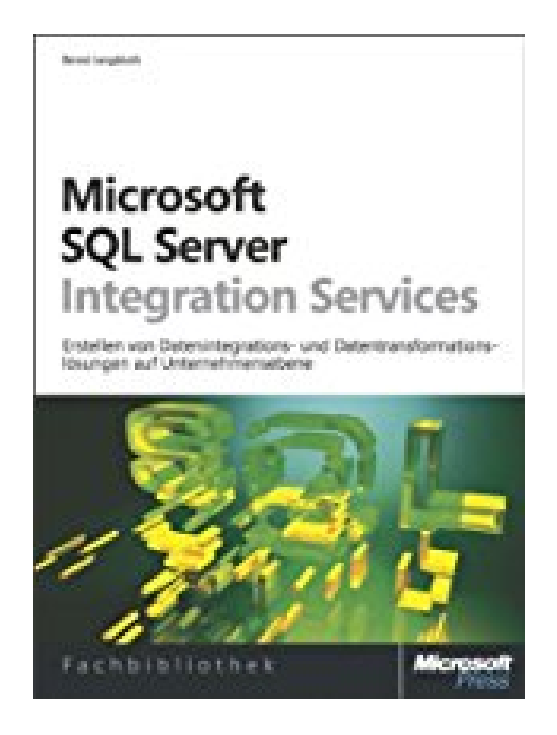

## **Microsoft SQL Server Integration Services: Erstellen von Datenintegrations- und Datentransformationslösungen auf Unternehmensebene**

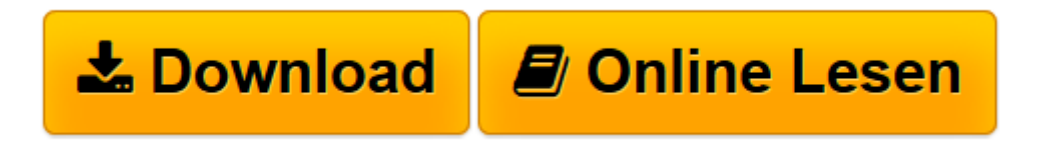

[Click here](http://bookspode.club/de/read.php?id=3866456549&src=fbs) if your download doesn"t start automatically

## **Microsoft SQL Server Integration Services: Erstellen von Datenintegrations- und Datentransformationslösungen auf Unternehmensebene**

Bernd Jungbluth

**Microsoft SQL Server Integration Services: Erstellen von Datenintegrations- und Datentransformationslösungen auf Unternehmensebene** Bernd Jungbluth

**[Download](http://bookspode.club/de/read.php?id=3866456549&src=fbs)** [Microsoft SQL Server Integration Services: Erstell ...pdf](http://bookspode.club/de/read.php?id=3866456549&src=fbs)

**[Online lesen](http://bookspode.club/de/read.php?id=3866456549&src=fbs)** [Microsoft SQL Server Integration Services: Erste ...pdf](http://bookspode.club/de/read.php?id=3866456549&src=fbs)

## **Downloaden und kostenlos lesen Microsoft SQL Server Integration Services: Erstellen von Datenintegrations- und Datentransformationslösungen auf Unternehmensebene Bernd Jungbluth**

## 776 Seiten

Kurzbeschreibung

Microsoft SQL Server Integration Services (SSIS) wird im Bereich Business Intelligence zum Konsolidieren und Integrieren von Daten aus den unterschiedlichsten Datenquellen verwendet, um so eine konsistente Datengrundlage für Analysen und Auswertungen im Unternehmen zu liefern. Dieses Buch stellt Ihnen die Komponenten und Funktionen von SSIS vor. Alle Ablaufsteuerungselemente und Datenflusskomponenten werden detailliert beschrieben. Sie lernen die Einsatzmöglichkeiten und Konfiguration der Komponenten kennen, deren Eigenschaften und auch deren Eigenheiten – ergänzt um Praxistipps, Hinweise und Beispiele. Zusätzlich erfahren Sie, wie Sie Verbindungs-Manager, Variablen und Ausdrücke in Paketen verwenden und was dabei zu beachten ist. Ein Praxisbeispiel komplettiert die Vorstellung, es zeigt die Entwicklung eines SSIS-Projekts sowie dessen Bereitstellung und Betrieb. Hier lernen Sie auch Prüfpunkte,

Paketprotokollierung und Paketkonfiguration kennen. Die Beschreibungen und Beispiele basieren auf den Versionen SSIS 2008 und SSIS 2008 R2. Mit diesem Buch steht Ihnen ein umfassendes Nachschlagewerk mit hilfreichen Informationen zur Verfügung, das Sie bei Entwicklung, Bereitstellung und Betrieb Ihrer SSIS-Projekte effizient unterstützt. Klappentext

Microsoft SQL Server Integration Services (SSIS) wird im Bereich Business Intelligence zum Konsolidieren und Integrieren von Daten aus den unterschiedlichsten Datenquellen verwendet, um so eine konsistente Datengrundlage für Analysen und Auswertungen im Unternehmen zu liefern. Dieses Buch stellt Ihnen die Komponenten und Funktionen von SSIS vor. Alle Ablaufsteuerungselemente und Datenflusskomponenten werden detailliert beschrieben. Sie lernen die Einsatzmöglichkeiten und Konfiguration der Komponenten kennen, deren Eigenschaften und auch deren Eigenheiten – ergänzt um Praxistipps, Hinweise und Beispiele. Zusätzlich erfahren Sie, wie Sie Verbindungs-Manager, Variablen und Ausdrücke in Paketen verwenden und was dabei zu beachten ist. Ein Praxisbeispiel komplettiert die Vorstellung, es zeigt die Entwicklung eines SSIS-Projekts sowie dessen Bereitstellung und Betrieb. Hier lernen Sie auch Prüfpunkte,

Paketprotokollierung und Paketkonfiguration kennen. Die Beschreibungen und Beispiele basieren auf den Versionen SSIS 2008 und SSIS 2008 R2. Mit diesem Buch steht Ihnen ein umfassendes Nachschlagewerk mit hilfreichen Informationen zur Verfügung, das Sie bei Entwicklung, Bereitstellung und Betrieb Ihrer SSIS-Projekte effizient unterstützt. Über den Autor und weitere Mitwirkende

Bernd Jungbluth ist als freier Berater und Entwickler für SQL Server-Projekte tätig. Neben Administration und Optimierung von SQL Server-Datenbanken hat er sich auf die Migration von bestehenden Daten und Datenbanken auf SQL Server spezialisiert.

Download and Read Online Microsoft SQL Server Integration Services: Erstellen von Datenintegrationsund Datentransformationslösungen auf Unternehmensebene Bernd Jungbluth #TM3FW6CJ7BQ

Lesen Sie Microsoft SQL Server Integration Services: Erstellen von Datenintegrations- und Datentransformationslösungen auf Unternehmensebene von Bernd Jungbluth für online ebookMicrosoft SQL Server Integration Services: Erstellen von Datenintegrations- und Datentransformationslösungen auf Unternehmensebene von Bernd Jungbluth Kostenlose PDF d0wnl0ad, Hörbücher, Bücher zu lesen, gute Bücher zu lesen, billige Bücher, gute Bücher, Online-Bücher, Bücher online, Buchbesprechungen epub, Bücher lesen online, Bücher online zu lesen, Online-Bibliothek, greatbooks zu lesen, PDF Beste Bücher zu lesen, Top-Bücher zu lesen Microsoft SQL Server Integration Services: Erstellen von Datenintegrations- und Datentransformationslösungen auf Unternehmensebene von Bernd Jungbluth Bücher online zu lesen.Online Microsoft SQL Server Integration Services: Erstellen von Datenintegrations- und Datentransformationslösungen auf Unternehmensebene von Bernd Jungbluth ebook PDF herunterladenMicrosoft SQL Server Integration Services: Erstellen von Datenintegrations- und Datentransformationslösungen auf Unternehmensebene von Bernd Jungbluth DocMicrosoft SQL Server Integration Services: Erstellen von Datenintegrations- und Datentransformationslösungen auf Unternehmensebene von Bernd Jungbluth MobipocketMicrosoft SQL Server Integration Services: Erstellen von Datenintegrations- und Datentransformationslösungen auf Unternehmensebene von Bernd Jungbluth EPub